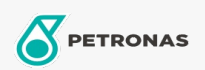

## Óleo para compressor de ar

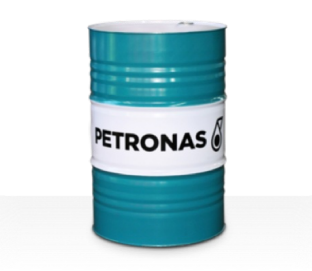

## PETRONAS Compressor A SYN POE

## Gama:

Descrição longa: Os óleos da série PETRONAS Compressor A SYN POE são óleos para compressores de ar de desempenho supremo, especialmente desenvolvidos para até 12.000 horas de vida útil do óleo em serviço, mesmo quando funcionam a temperaturas de descarga máximas até 120 °C.

A Ficha de dados de segurança

Viscosidade: 46

Especificações da indústria: ISO 6743-3: DAB and DAJ

Sector (s): Cimento, Fabrico geral, Papel e pasta, Geração de energia (carvão), Geração de energia (nuclear), RailRoad, Açúcar, Exploração mineira da superfície, Exploração mineira subterrânea, Construção